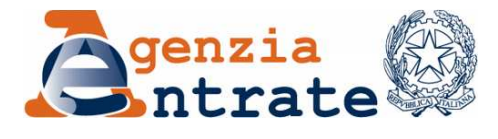

*Direzione Regionale della Puglia \_\_\_\_\_\_\_\_\_\_\_\_\_\_*

> Settore Audit e Sicurezza *Ufficio Sicurezza*

## **Nota inviata esclusivamente per e-mail ex art. 47 Dlgs. 82 del 7/3/2005**

Agli Ordini dei Dottori Commercialisti ed Esperti Contabili della Puglia **Bari Brindisi Foggia Lecce Lucera Taranto Trani** p.c. Agli Uffici Locali **LORO SEDI**  Al C.A.M. **BARI**  Al Capo Settore Audit e Sicurezza **SEDE**  Al Capo Ufficio Servizi al Contribuente **SEDE**

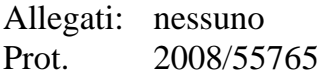

## *OGGETTO: Trasferimento di partecipazioni societarie. Chiarimenti in merito alla generazione delle marche temporali.*

Agenzia delle Entrate – Ufficio Sicurezza – Via Amendola, 201/7 – 70126 Bari Tel. 080.5490034 Fax: 080.5490222 - e-mail: dr.puglia.sic@agenziaentrate.it

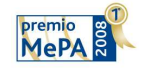

*Bari, 11/11/2008*

Con riferimento all'attività di cessione delle partecipazioni societarie in cui è coinvolta l'Agenzia delle Entrate, così come riportato al comma 1-bis dell'art. 36 del Decreto Legge 25/6/2008, n. 112 convertito dalla legge n. 133 del 6/8/2008, questa Direzione Regionale ritiene opportuno fornire alcuni chiarimenti di carattere tecnico.

I formati verificabili con gli strumenti messi a disposizione dei diversi Certificatori Accreditati e dal programma ufficiale adottato in tutta l'Agenzia, sono solo il P7M (per i file firmati digitalmente) ed il TSR (per le marche temporali).

A seguito di segnalazioni ricevute dai nostri uffici locali, è stato riscontrato che frequentemente i dottori commercialisti presentano i documenti elettronici nel formato M7M. Come è noto, quest'ultimo è un formato proprietario definito dalle Camere di commercio, viene generato utilizzando il programma "Dike" ed è verificabile solo con i servizi online di Infocert.

Ciò comporta non poche difficoltà ai nostri operatori all'atto della ricezione/controllo della documentazione elettronica.

Tuttavia, è stato constatato che il programma "Dike" è comunque in grado di generare file P7M e, separatamente, marche temporali TSR, così come si evince dal manuale utente, di cui si riporta la parte di interesse in calce.

Si chiede, pertanto, di diffondere queste informazioni ai propri iscritti, raccomandando di consegnare presso gli uffici dell'Agenzia delle Entrate i seguenti due file distinti:

- documento elettronico firmato digitalmente (P7M);
- marca temporale del documento elettronico (TSR).

Per chiarimenti di carattere tecnico sono disponibili i seguenti funzionari di questa Direzione Regionale:

Ing. Nicola Pascazio – Tel. 0805490012 – email:nicola.pascazio@agenziaentrate.it

Agenzia delle Entrate – Ufficio Sicurezza – Via Amendola, 201/7 – 70126 Bari Tel. 080.5490034 Fax: 080.5490222 - e-mail: dr.puglia.sic@agenziaentrate.it

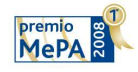

Ing. Francesco Paolo Picierro – Tel. 0805490014 – email:francescopaolo.picierro@agenziaentrate.it

Cordiali saluti.

FM/NP FRM F.to IL DIRETTORE REGIONALE *Massimo ORSI* 

> Agenzia delle Entrate – Ufficio Sicurezza – Via Amendola, 201/7 – 70126 Bari Tel. 080.5490034 Fax: 080.5490222 - e-mail: dr.puglia.sic@agenziaentrate.it

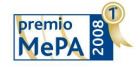

*"Il Premio MePA è promosso dal Ministero dell'Economia e delle Finanze e da Consip S.p.A."* 

## **Estratto dal manuale di Dike Estratto dal manuale di Dike al Dike**

## *5 .10 Separare la marca temporale e il documento firmato da un documento '.m7m'*

Questa funzionalità permette di separare, da un file di tipo '.m7m'., la marca temporale e il documento firmato che lo compongono.

Selezionare dal menù: *Strumenti – Separa marca da documento* 

\_\_\_\_\_\_\_\_\_\_\_\_\_\_\_\_\_\_\_\_\_\_\_\_\_\_\_\_\_\_\_\_\_\_\_\_\_\_\_\_\_\_\_

La maschera visualizzata richiede di specificare il file del tipo ".m7m" di cui si vuole eseguire la separazione.

Al termine dell'operazione vengono creati due file:

– un file di tipo 'tsr' contenente la marcatura temporale

\_\_\_\_\_\_\_\_\_\_\_\_\_\_\_\_\_\_\_\_\_\_\_\_\_\_\_\_\_\_\_\_\_\_\_\_\_\_\_\_\_\_\_

– un file di tipo 'p7m' contenente il file firmato.

Agenzia delle Entrate – Ufficio Sicurezza – Via Amendola, 201/7 – 70126 Bari Tel. 080.5490034 Fax: 080.5490222 - e-mail: dr.puglia.sic@agenziaentrate.it

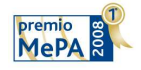

*"Il Premio MePA è promosso dal Ministero dell'Economia e delle Finanze e da Consip S.p.A."*